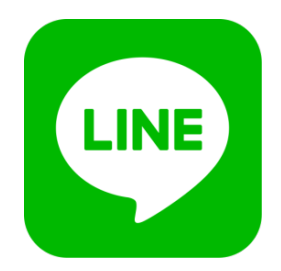

## **LINE** お子様登録

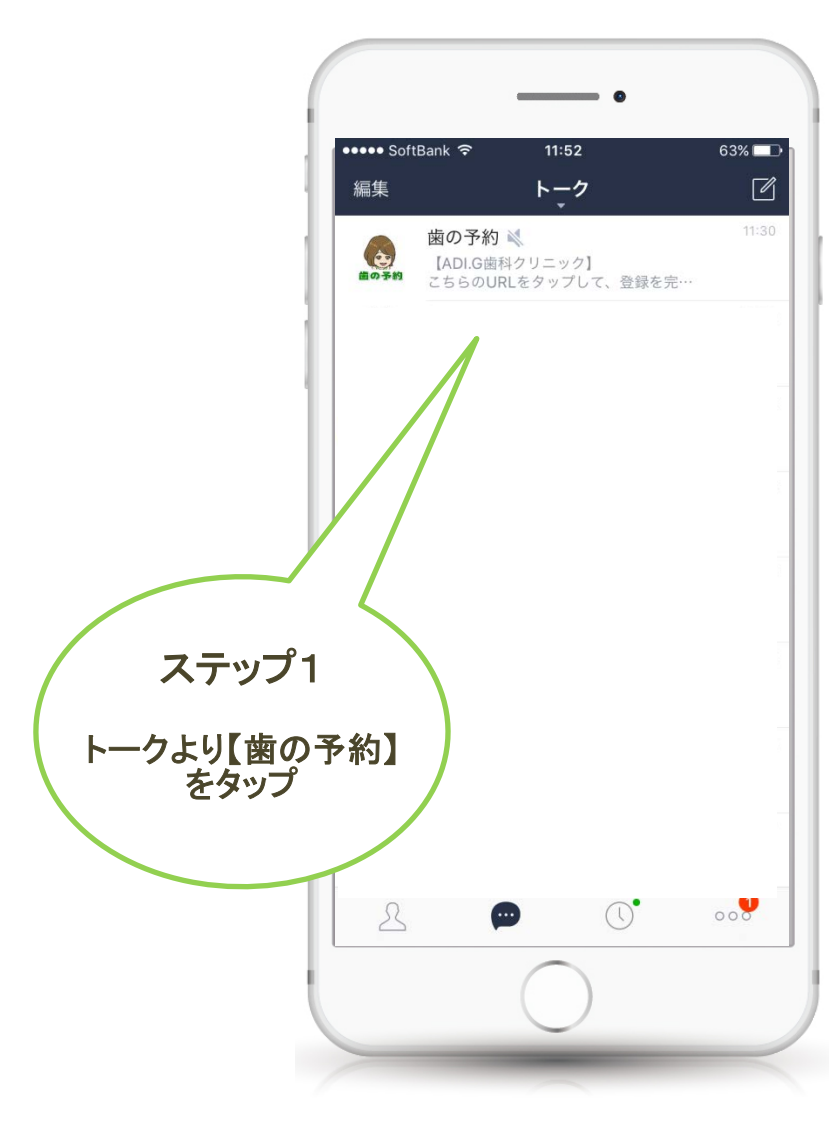

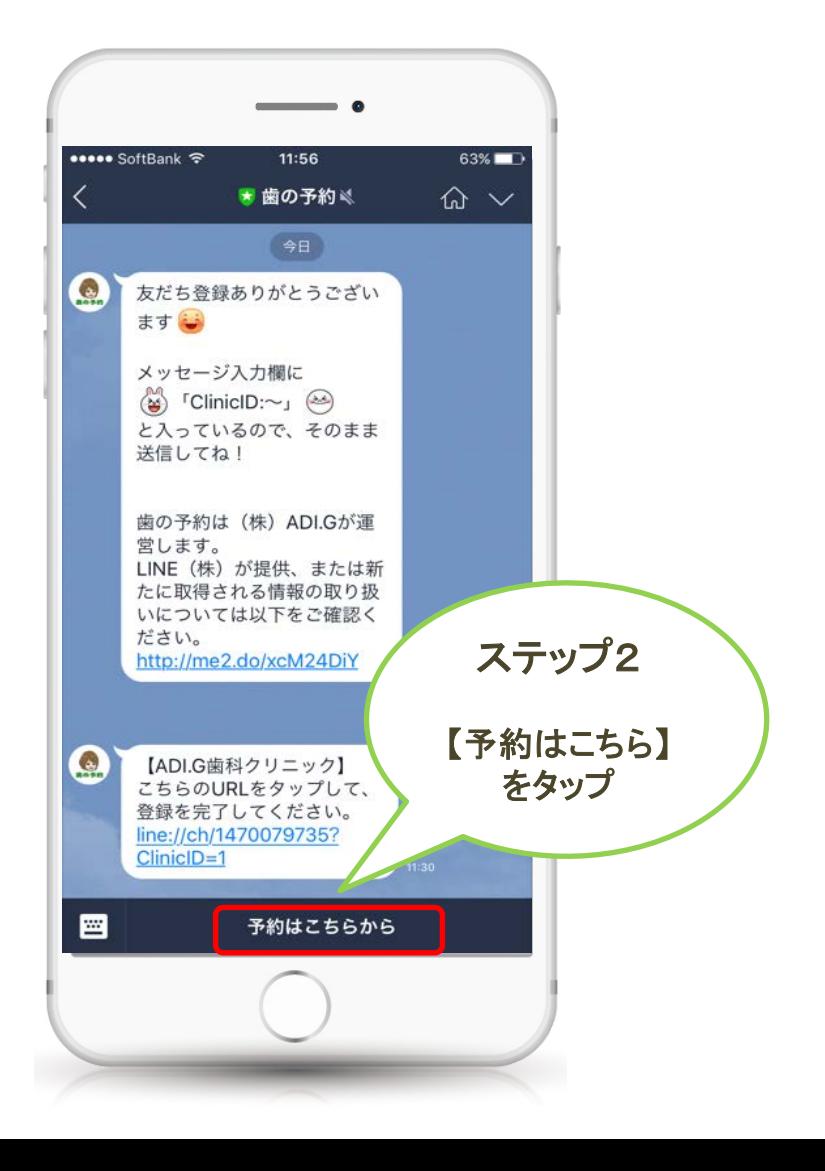

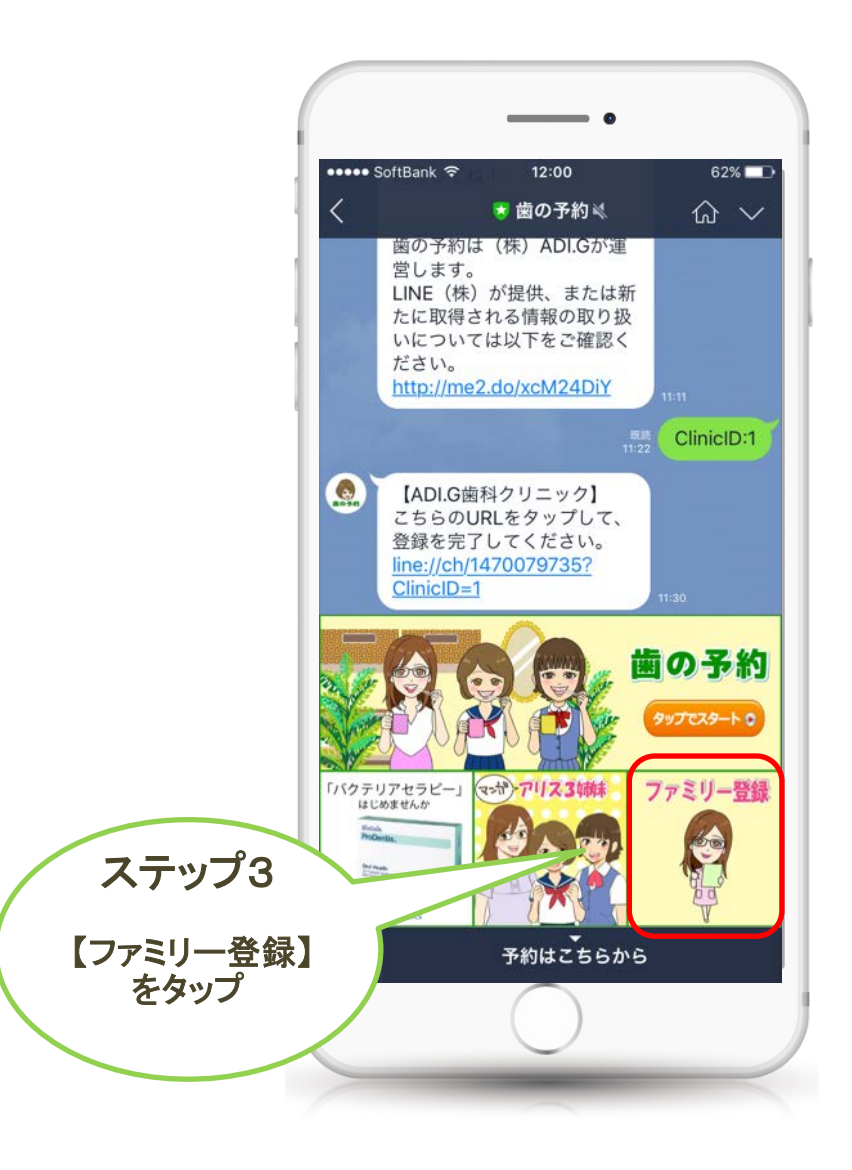

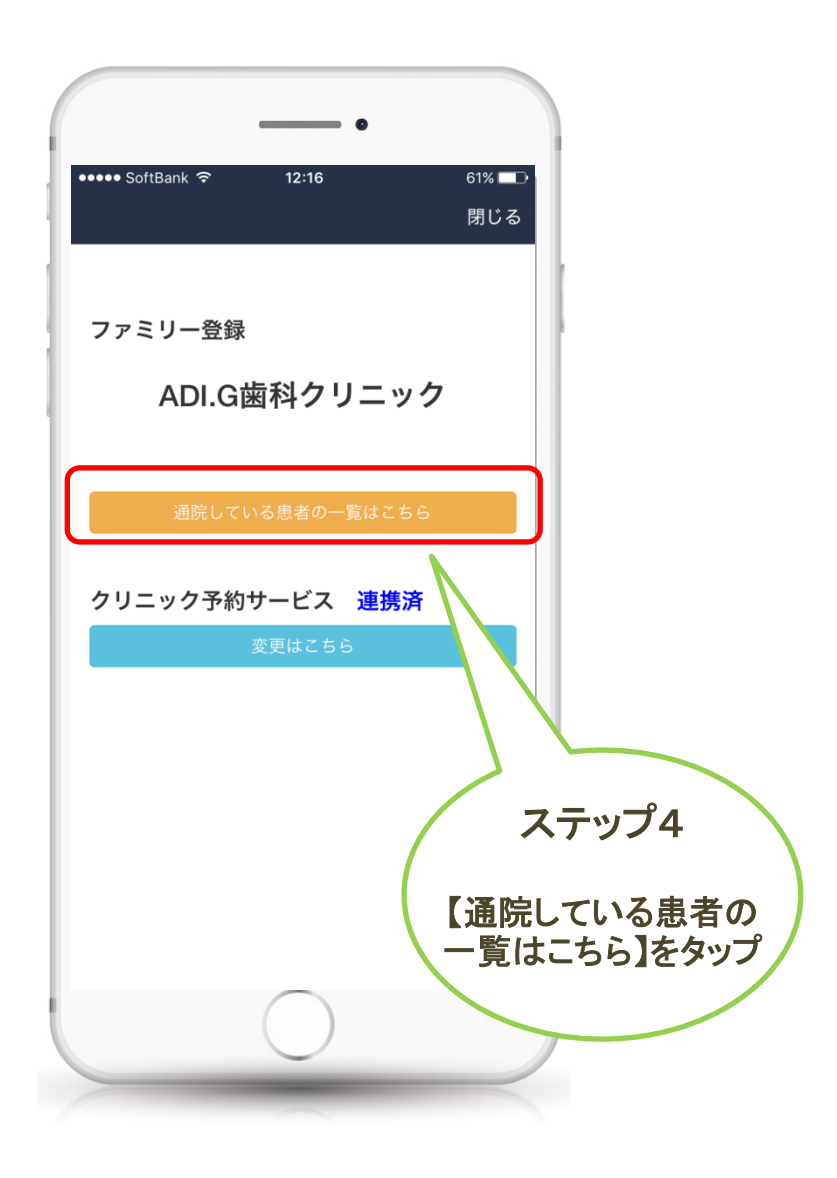

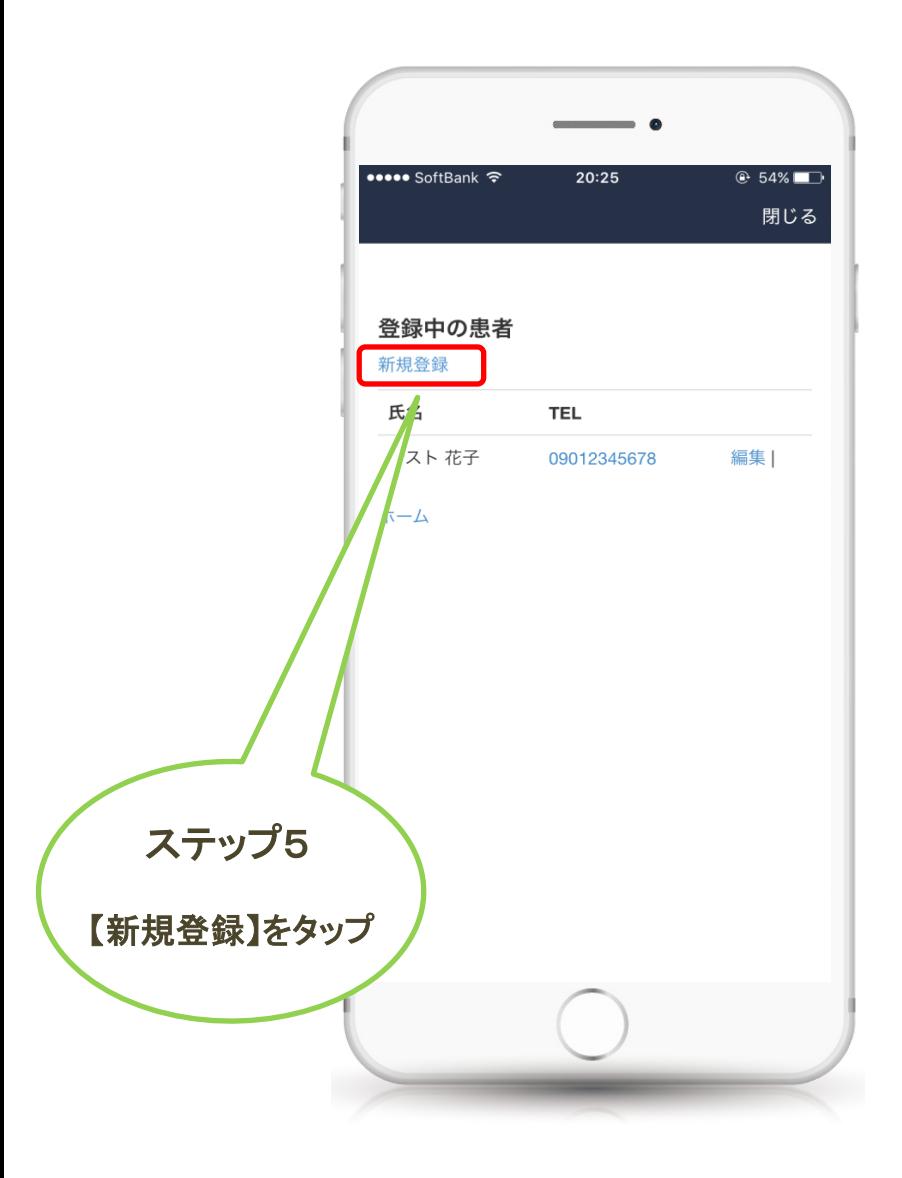

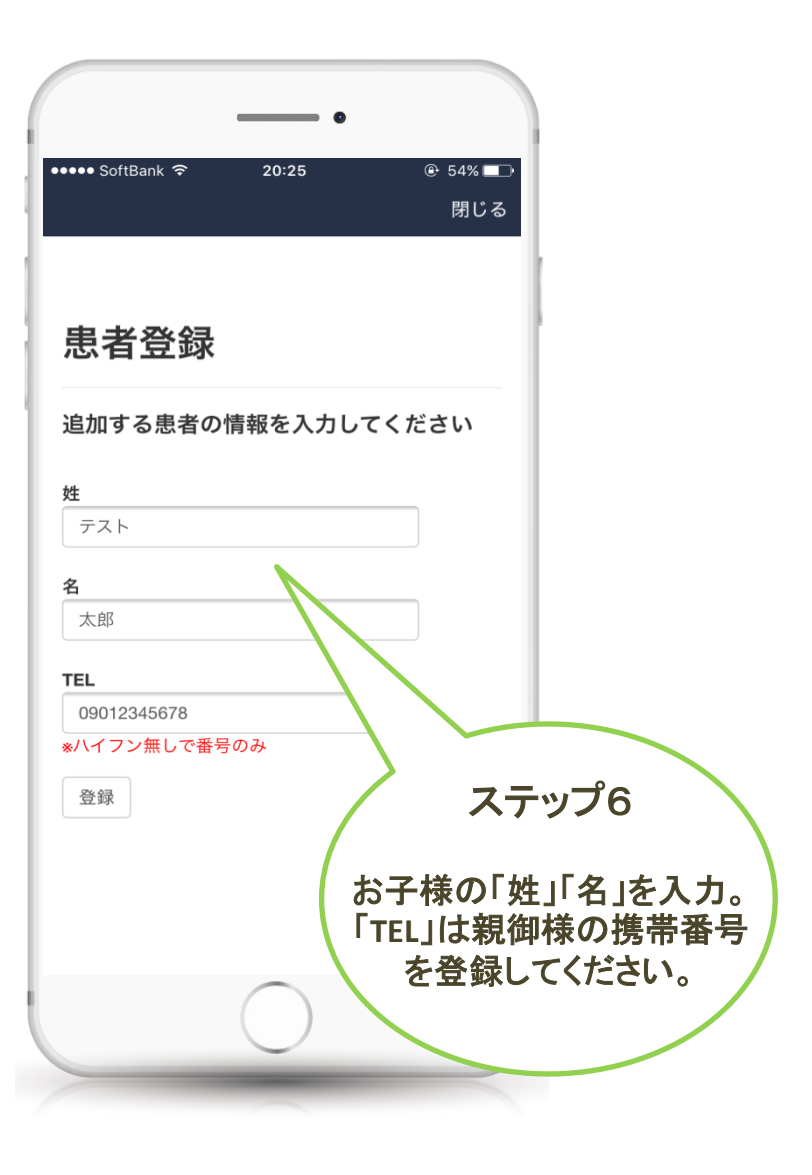

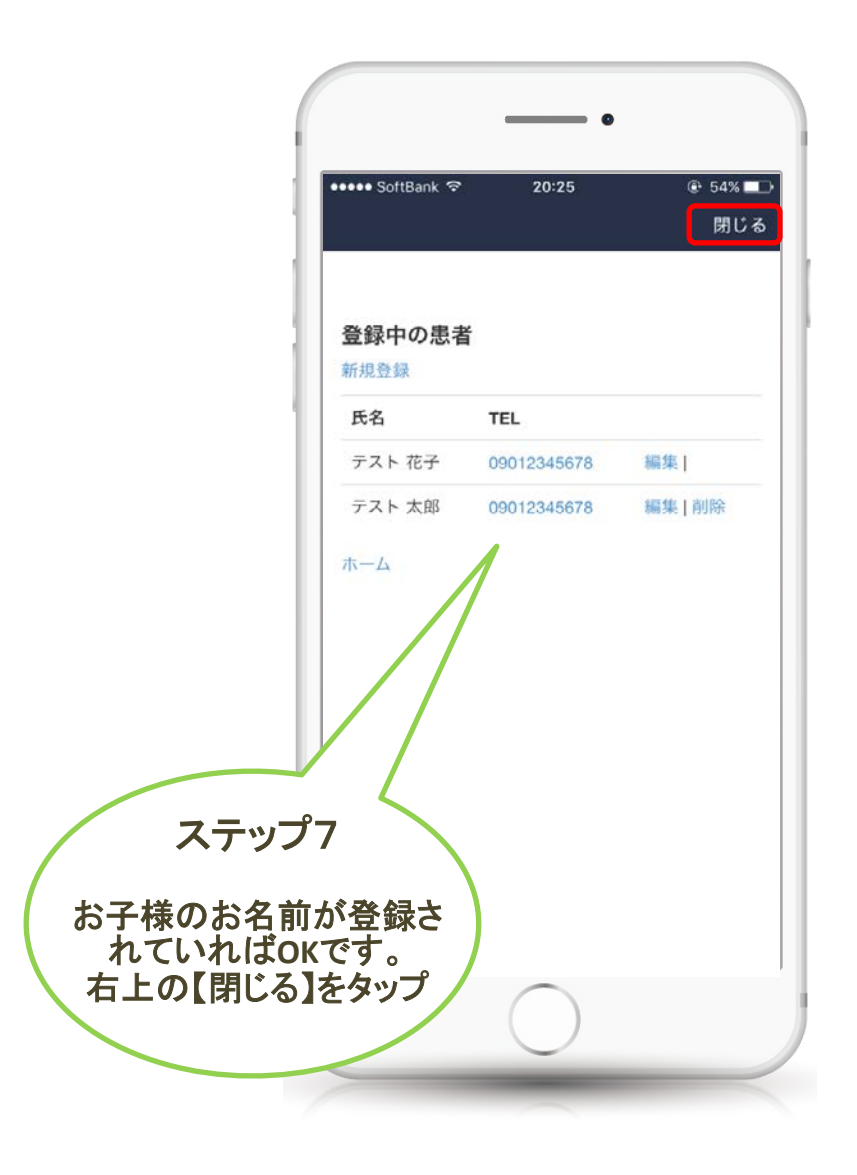

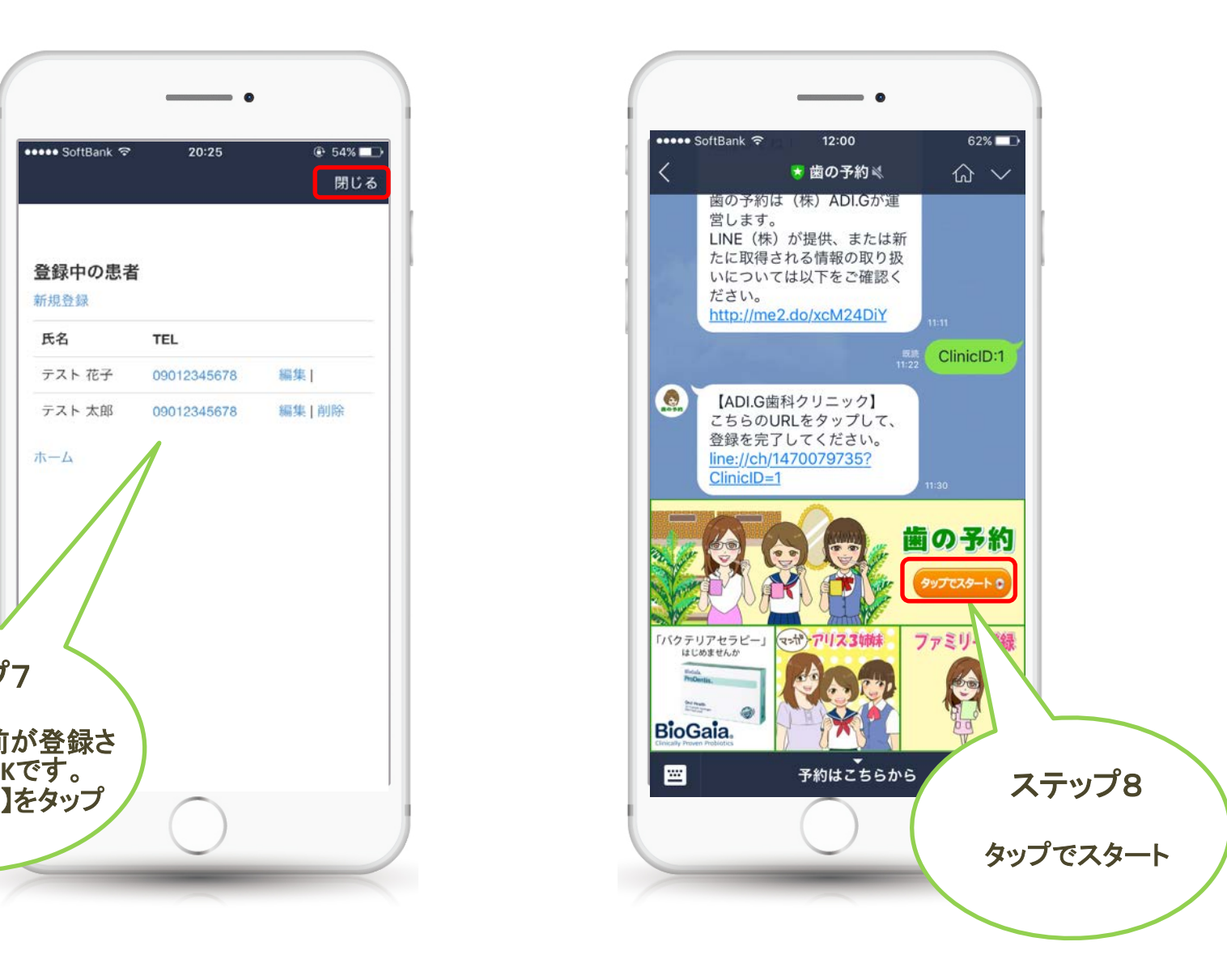

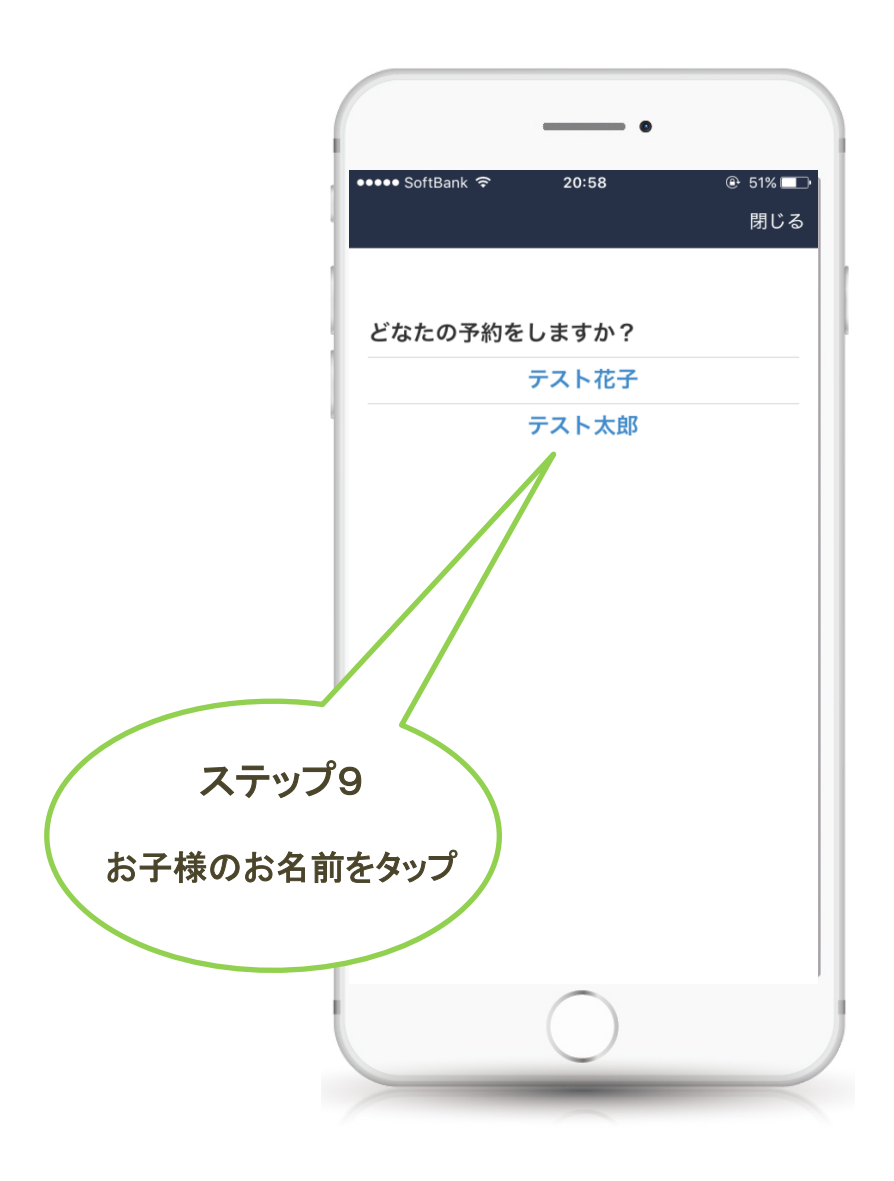

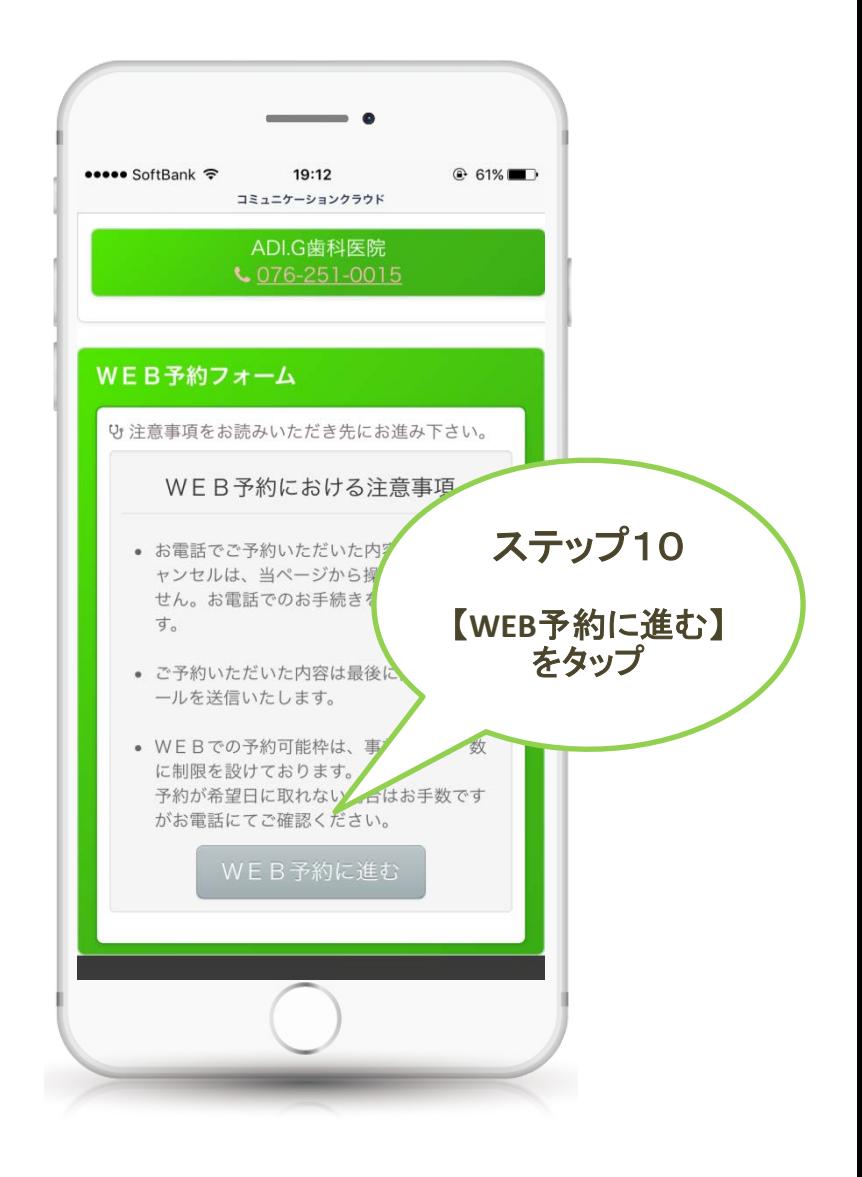